# **como apostar em futebol virtual**

- 1. como apostar em futebol virtual
- 2. como apostar em futebol virtual :jogo do stop online
- 3. como apostar em futebol virtual :http sportingbet

### **como apostar em futebol virtual**

Resumo:

**como apostar em futebol virtual : Descubra os presentes de apostas em bolsaimoveis.eng.br! Registre-se e receba um bônus de boas-vindas para começar a ganhar!** 

contente:

### **como apostar em futebol virtual**

#### **como apostar em futebol virtual**

Aposta Ganha é uma plataforma de apostas emocionante onde é possível apostar, ganhar e receber na hora por PIX. Além disso, eles oferecem créditos de apostas grátis que não têm ligação com depósitos anteriores. Isso significa que você pode receber créditos de apostas sem ter que fazer depósitos prévios, tornando o processo mais acessível para os usuários. Lembre-se de que ao utilizar o site, você concorda com o uso e armazenamento de cookies para aprimorar a navegação no site.

### **O Cadastro no Aposta Ganha e seus Benefícios**

Para realizar apostas no site Aposta Ganha, é necessário realizar o cadastro na plataforma. Neste processo, vários itens são cobrados:

- Primeiro Passo Rápido e Fácil: Realizar o cadastro na Aposta Ganha é ágil e simples. Caso enfrente dificuldades, você sempre pode consultar a Central de Ajuda ou entrar em como apostar em futebol virtual contato com o suporte para obter assistência adequada;
- Esqueceu Sua Senha: Se você esqueceu como apostar em futebol virtual senha, existem duas opções: clicar no link "Esqueceu como apostar em futebol virtual senha?" ao lado da opção de login ou clicar no link [telegram blaze apostas](/telegram-blaze-apostas-2024-08-04-id-47425.html) "e seguir as instruções deste recurso.

#### **Créditos de Apostas Grátis na Aposta Ganha**

A Aposta Ganha oferece créditos de apostas grátis, que são concedidos pelo Aposta Ganha conforme seu critério. Estes créditos não estão vinculados às apostas ou depósitos prévios, portanto, serão concedidos sem a necessidade de obter rollover (necessidade de apostar um valor mínimo antes de liberar a retirada), tornando este benefício ainda mais interessante.

### **Passo a Passo do Cadastro na Aposta Ganha**

#### **Passo Descrição**

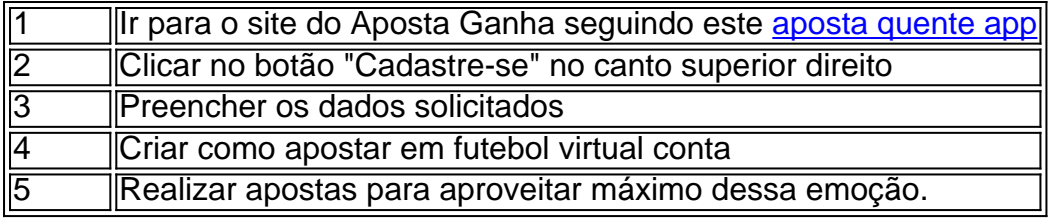

#### [7games baixar o apps](https://www.dimen.com.br/7games-baixar-o-apps-2024-08-04-id-1931.pdf)

O que é uma aposta handicap?

Uma aposta handicap é de uma forma para aposta defensiva em que o jogador apostas num resultado específico do um significado, garantia Um retorno financeiro caso ou resultante seja O esperado.

Como funciona uma aposta handicap?

Uma aposta handicap funcione da seguinte forma: um jogador ou time é considerado o favorito, e está dado numero de pontos OU gol que ele tem em vez do outro tempo. Se O favorito vence resultado É ajustado com base no número dos pontos Ou mais longo Tempos! Exemplo de uma aposta handicap

por exemplo, imagine que você quer apor em um jogo de futebol entre o Flamengo e Santos. O flamengue é considerado pelo favorito; E está dado uma desvantagem do -1,5 gol Se você apostar no Flalendo and eles venceirem Por 2 ao 0, ou resultado real será ajustado para 3o 0 Benefícios das apostas handicap

Como apostas handicap oferecem vão benefícios, incluindo:

Odds de Melhores: Como aposta handicap oferecem melhores, as probabilidades do que como apostas tradicionais são colocadas em favorito um ponto importante.

Mais possibilidades de dinheiro: Com as apostas handicap, você tem mais chances para o ganhar e pois ou favorito um ponto importante.

Como apostas handicap adicionam mais emoção ao jogo, pois você está postando um resultado específico e monitorado o andar do jogo.

Como apostas handicap oferecem mais ops de aposta, pois você pode apor em vãos resultados diferentes.

Encerrado Conclusão

As apostas handicap são uma forma emocionante e dessafiadora de apostar in esportes. Com um melhor entendimento do que é Uma aposta para deficientes físicos, você está pronto pra começar o jogo da popularidade das primeiras oportunidades profissionais com deficiência!? Lembre-se de que as apostas handicap são uma forma do empreendimento e deve ser realizado com responsabilidade. Nunca aposto mais da qual pode permitir, por exemplo seja satisfeito pelas emoções negativas;

Aproveite como apostas handicap e divirta-se assistendo seus jogos favoritos!

# **como apostar em futebol virtual :jogo do stop online**

A final da Copa Libertadores de 2024 será um grande evento para os fãs de futebol de todo o mundo. Dória para as equipes qualificadas e para aqueles que desejam fazer suas apostas no torneio.

Melhores Sites de Apostas

Existem vários sites de apostas confiáveis e recomendados, incluindo Betano, Bet365 e KTO. Esses sites fornecem boas probabilidades e ofertas especiais para jogadores brasileiros: Betano:

Aplicativo otimizado e um bônus de boas-vindas em como apostar em futebol virtual até R\$ 500; Registro Registro. Iniciar sessão Iniciar sessão.

A Apostaquente é o lugar perfeito para os amantes do futebol exercerem suas habilidades de apostar com total segurança. Isto porque nosso sistema de dados é ...

Apostas Esportivas ao Vivo na Apostaquente. Está assistindo aquele jogo clássico e no meio da partida teve um pressentimento de que vai acontecer alguma coisa ...

Nada melhor do que poder apostar em como apostar em futebol virtual seu esporte preferido com total segurança e ainda desfrutar dos bônus e promoções mais quentes do pedaço, não é mesmo?

Como Apostar na Apostaquente? · 1. Faça login na como apostar em futebol virtual conta · 2. Escolha a partida para apostar · 3. Escolha os mercados · 4. Preencha seu boletim de apostas · 5 ...

# **como apostar em futebol virtual :http sportingbet**

Sophie Kinsella, autora de best-seller por trás da série "Shopaholic", revelou que está recebendo tratamento para câncer cerebral.

"Eu queria há muito tempo compartilhar com vocês uma atualização de saúde e estava esperando a força para fazê-lo", escreveu ela como apostar em futebol virtual um post no Instagram na quarta.

"No final de 2024 fui diagnosticada com glioblastoma, uma forma agressiva do câncer cerebral. Eu não compartilhei isso antes porque queria ter certeza que meus filhos pudessem ouvir e processar as notícias como apostar em futebol virtual privacidade para se adaptar ao nosso 'novo normal'", continuou ela."

Os glioblastomas são um tipo de tumor cerebral como apostar em futebol virtual rápido crescimento e o mais comum (maligno) tumores cerebrais cancerosos nos adultos, segundo a organização Cancer Research UK.

Kinsella, que vive no Reino Unido com seu marido e filhos disse estar sob os cuidados de uma "excelente equipe" como apostar em futebol virtual um hospital londrino.

"No momento tudo está estável e eu estou me sentindo muito bem, embora fique cansada demais para que minha memória seja pior do mesmo", acrescentou.

A autora, que também se chama Madeleine Wickham (que tem o nome de "Madeline") já vendeu mais do 45 milhões cópias dos seus livros traduzidos para 40 idiomas como apostar em futebol virtual 60 países.

Sua protagonista "Shopaholic", Becky Bloomwood, uma jornalista financeira que adora fazer compras e não tem dinheiro para comprar nada como apostar em futebol virtual troca de um filme sobre a vida real da atriz australiana Isla Fisher. Ela foi retratada pela estrela do cinema australiano "Confissions of an Shopaholish".

"Enviando-lhe tanto amor e energia de cura", Fisher comentou no Instagram da Kinsella. "Estou muito grata à minha família e amigos próximos que me apoiaram de forma incrível, assim como aos médicos maravilhosos", disse Kinsella.

"Também estou muito grata aos meus leitores pelo seu apoio constante. A resposta maravilhosa ao Burnout realmente me animou, durante um momento difícil", continuou ela ".

O último livro de Kinsella, a comédia romântica "The Burnout", foi lançado como apostar em futebol virtual outubro.

Author: bolsaimoveis.eng.br

Subject: como apostar em futebol virtual

Keywords: como apostar em futebol virtual

Update: 2024/8/4 7:49:40